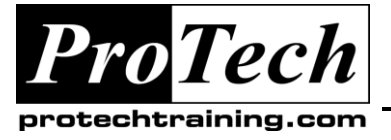

*"Charting the Course ...*

# *... to Your Success!"*

# **Introduction to PHP & MySQL for Non Programmers**

# **Course Summary**

### **Description**

This class shows non-programmers who have some web coding experience how to create dynamic web pages that interact with a UNIX web server store data in a mySQL database. It includes basic syntax, built-in functions, and branching logic conditions. The emphasis of this class is to develop and validate web-based forms to pass data in and out of a database.

### **Objectives**

At the end of this course, students will be able to:

- Use all basic features of PHP
- Create PHP-based dynamic web pages
- Use the PHP language to create custom functions
- Create error checking routines
- Build modular code for reuse with HTML PHP-enabled pages
- Create and use MySQL databases and tables
- Query and update MySQL tables

### **Topics**

- A Gentle Introduction to MySQL
- PHP Overview
- Language Syntax
- Variables, expressions, and output
- Adding Logic and Iteration to HTML Pages
- Arrays
- Interacting with the Operating System
- Working with Forms
- User-defined Functions
- Forms & Sessions
- Accessing MySQL
- Enhancing the web page
- Regular expressions

### **Audience**

This course is designed for experienced HTML Web coders without programming experience.

### **Prerequisites**

Students need to have knowledge of UNIX from a command line level (file permissions, directory/file management, using the vi editor or equivalent to post files on a web server) and experience programming in a programming language using logic statements, functions, and advanced variables. They must also know basic HTML coding, especially with FORMS.

### **Duration**

Four days

Due to the nature of this material, this document refers to numerous hardware and software products by their trade names. References to other companies and their products are for informational purposes only, and all trademarks are the properties of their respective companies. It is not the intent of ProTech Professional Technical Services, Inc. to use any of these names generically

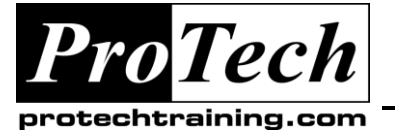

# *... to Your Success!"*

## **Introduction to PHP & MySQL for Non Programmers**

## **Course Outline**

### **I. A Gentle Introduction to MySQL**

- A. MySQL Overview
- B. Creating Databases
- C. Defining Tables
- D. Inserting/Updating fields in a record
- E. Creating and executing queries
- F. Adding/Updating/Deleting Records

### **II. PHP Overview**

- A. History
- B. Purpose
- C. Benefits
- D. Documentation and Support

### **III. Language Syntax**

- A. Placement of PHP in HTML documents
- B. Commands Syntax and coding layout

#### **IV. Variables, expressions, and output**

- A. Constants
- B. Creating and Using variables
- C. Outputting data to an HTML page

### **V. Adding Logic and Iteration to HTML Pages**

- A. Using the "if", "for", "while" and "switch" commands
- B. Adding conditional output to page interaction
- C. Arrays
- D. Numeric-indexed arrays
- E. Associative (text-indexed) array
- F. Multidimensional arrays
- G. Sorting

### **VI. Interacting with the Operating System**

- A. Determining file (read/write/& type) status
- B. Reading and writing files
- C. Running external (Unix or Windows) commands

### **VII. Working with Forms**

- A. Creating HTML Page Templates using variables
- B. Passing form data to PHP enabled page/programs
- C. Validating passed form data & variables
- D. Reading variable values in the URL

#### **VIII.User-defined Functions**

- A. Defining a Function
- B. Calling a Function
- C. Variable Scope
- D. Function Parameters
- E. Return Values

### **IX. Forms & Sessions**

- A. Reading URL variable values & Validating passed form data
- B. Maintaining State
- C. PHP sessions
- D. Working with cookies
- E. Recursive and sequential forms processing

### **X. Accessing MySQL**

- A. There's More than One Way to Do it!
- B. Connecting a web page to the mySQL server
- C. Executing MySQL queries
- D. Updating tables

### **XI. Enhancing the web page**

- A. Including other PHP pages
- B. Including JavaScript in PHP enabled pages
- C. Opening new windows
- D. Security issues

### **XII. Regular expressions**

- A. Reading files
- B. MDB2
- C. PEAR

Due to the nature of this material, this document refers to numerous hardware and software products by their trade names. References to other companies and their products are for informational purposes only, and all trademarks are the properties of their respective companies. It is not the intent of ProTech Professional Technical Services, Inc. to use any of these names generically